## The book was found

# MCSE Windows XP Professional For Dummies (For Dummies (Computers))

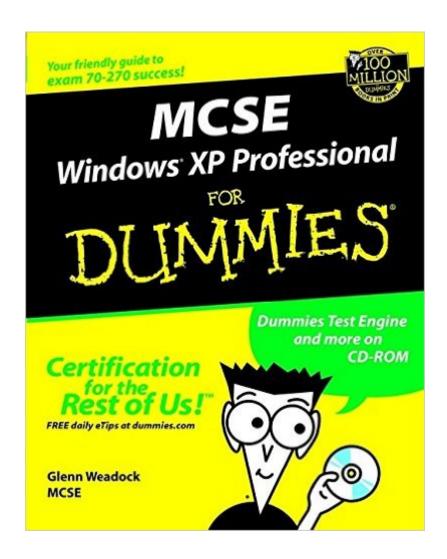

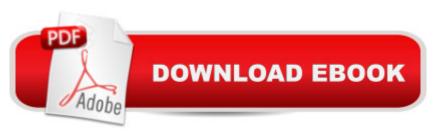

# **Synopsis**

MCSE Windows XP Professional For Dummies covers installing, configuring, and administering Windows XP Professional as applicable to the MCSE exam. This friendly guide tells you how to apply what you know to taking the test and passing. It whittles down all of the information about Windows XP Pro to give you just what you need to pass the Exam. And it won't put you to sleep!

#### **Book Information**

Series: For Dummies (Computers)

Paperback: 480 pages

Publisher: For Dummies (March 1, 2002)

Language: English

ISBN-10: 0764516310

ISBN-13: 978-0764516313

Product Dimensions: 7.4 x 1.1 x 9.2 inches

Shipping Weight: 1.6 pounds

Average Customer Review: 3.7 out of 5 stars Â See all reviews (3 customer reviews)

Best Sellers Rank: #3,719,806 in Books (See Top 100 in Books) #90 in Books > Computers & Technology > Operating Systems > Windows > Windows Desktop > Windows XP #754 in Books > Computers & Technology > Certification > Microsoft #3115 in Books > Textbooks > Computer Science > Operating Systems

### **Customer Reviews**

I suppose the dummies qualifies it for the titleSo far everything I wanted to know is ignored. Like solutions of getting rid of google in all five places it hides is mentioned on the web and google help refers to things that are not illustrated. When you look at a book on a TV or a VCR you see a picture of the remote control and every thing it does listed. This time the various names for each line on the screen are ignored. Perhaps the "so simple a child can do it" so you will need a child holds true. Maybe someday I might want to know something this book covers. But not today or the last three challenges. I did have a book that really did everything I wanted to know and I loaned to a guy who loaned to another guy and nobody knows where it is now. Found it at Costco and still in the store I looked for the answer to my latest challenge and there it was and worth every penny of the \$19 I paid for it just for that answer. I used to write trouble shooting guides for missile computer circuit boards and I know what is useful to people who use them. This dummies book is not one of those.

One of the more readable preparation guides for this exam. It misses a few topics that showed up on the exam, but I used this book along with some practice exams and passed the first time.

#### Excellent!

#### Download to continue reading...

MCSE Windows XP Professional For Dummies (For Dummies (Computers)) Windows 10: Windows 10 Mastery. The Ultimate Windows 10 Mastery Guide (Windows Operating System, Windows 10 User Guide, User Manual, Windows 10 For Beginners, Windows 10 For Dummies, Microsoft Office) Hands-on Study Guide for Exam 70-411: Administering Windows Server 2012 R2 (Exam 70-411, 70-411, Exam Ref 70-411, MCSA Windows Server 2012 R2, MCSE Windows Server 2012 R2) Windows 8 Tips for Beginners 2nd Edition: A Simple, Easy, and Efficient Guide to a Complex System of Windows 8! (Windows 8, Operating Systems, Windows ... Networking, Computers, Technology) Windows 10: The Ultimate Guide For Beginners (Windows 10 for dummies, Windows 10 Manual, Windows 10 Complete User Guide, Learn the tips and tricks of Windows 10 Operating System) MCSE Windows XP Professional Exam Cram 2 (Exam 70-270) (2nd Edition) Windows 8.1: Learn Windows 8.1 in Two Hours: The Smart and Efficient Way to Learn Windows 8.1 (Windows 8.1, Windows 8.1 For Beginners) MCSA/MCSE Self-Paced Training Kit (Exam 70-270): Installing, Configuring, and Administering Microsoft® Windows® XP Professional: Installing, ... Second Edition (Pro-Certification) MCSA/MCSE Self-Paced Training Kit (Exam 70-290): Managing and Maintaining a Microsoft Windows Server(TM) 2003 Environment Windows 10 For Dummies (For Dummies (Computers)) Windows XP Hacks & Mods For Dummies (For Dummies (Computers)) Windows 10 Troubleshooting: Windows 10 Manuals, Display Problems, Sound Problems, Drivers and Software: Windows 10 Troubleshooting: How to Fix Common Problems ... Tips and Tricks, Optimize Windows 10) Windows 10: The Ultimate User Guide for Advanced Users to Operate Microsoft Windows 10 (tips and tricks, user manual, user guide, updated and edited, Windows ... (windows,guide,general.guide,all Book 4) Windows® Group Policy Resource Kit: Windows Server® 2008 and Windows Vista®: Windows Server® 2008 and Windows Vista® Microsoft Windows Internals (4th Edition): Microsoft Windows Server 2003, Windows XP, and Windows 2000 Windows 10: The Ultimate Beginner's Guide - Learn How To Start Using Windows 10, Easy User Manual, Plus The Best Hidden Features, Tips And Tricks! (Windows ... Windows 10 Software, Operating System) A Beginner's Guide to AutoHotkey, Absolutely the Best Free Windows Utility Software Ever! (Third Edition): Create Power Tools for Windows XP, Windows Vista, ... and Windows 10 (AutoHotkey Tips and Tricks) Windows 10: The

Ultimate Beginner's Guide How to Operate Microsoft Windows 10 (tips and tricks, user manual, user guide, updated and edited, Windows ... (windows,guide,general,guide,all) (Volume 3) Exam Ref 70-342 Advanced Solutions of Microsoft Exchange Server 2013 (MCSE) MCSE : TCP/IP Study Guide

<u>Dmca</u>